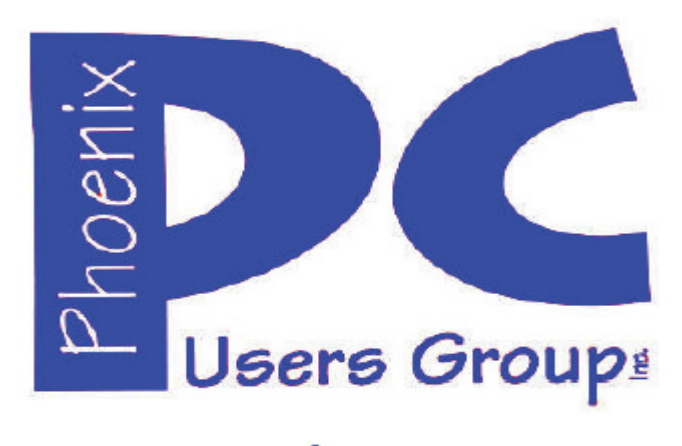

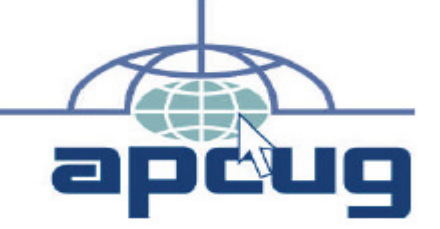

# **Phoenix PC Users Group**

### **Officers**

**Secretary: Chuck Lewis** 

**President: David Yamamoto Vice President: Richard Elardo, PhD Treasurer: Paul Jamtgaard** 

### **Staff Members**

**Membership Coordinator: Open Position Webmaster: Bill Aulepp Fountain Hills Coordinator: Nancy Ogden East Side Coordinator: Open Position West Side Coordinator: Bill Aulepp Public Relations: Open Position Newsletter Publisher: Newsletter Editor: David Yamamoto** 

## **Contact Information**

**David Yamamoto: President (AT)PhoenixPCUG.org Richard Elardo Vicepres(AT)PhoenixPCUG.org Chuck Lewis: Secretary(AT)PhoenixPCUG.org Paul Jamtgaard: Treasurer(AT)PhoenixPCUG.org Board of Directors BOD(AT)PhoenixPCUG.org Bill Aulepp: Publisher(AT)PhoenixPCUG.org Open Position: Editor(AT)PhoenixPCUG.org Bill Aulepp: Webmaster(AT)PhoenixPCUG.org**

**Steering Committee: Officers and Members who are present at the 6:00 P.M. West Side meeting**

# **NEWSLETTER**

# The Best Accessor<br>for your PC!

**This website is gone: www.azacc.org The Arizona Alliance of Computer Clubs** 

## **MAPS TO MEETINGS** on Page 16

**West Side………….Tue, Nov 15, 2016 College America, 9801 North Metro Pkwy E8, Phoenix, AZ** 

**East Side…………..Wed, Nov 16, 2016 Univ. of Advancing Technology, 2625 W Baseline Road, Tempe (one block west of Fry's Electronics)** 

**Fountain Hills….….Thur, Nov 17, 2016 Fountain Hills Library, 12901 N La Montana Drive, Fountain Hills, Arizona. Starts at 5:30 PM!** 

**Presentation this month: Computer topics, Windows 10, Smart Phones, etc.** 

## **For date and time changes: www.phoenixpcug.org**

### **USE STRONG PASSWORDS! Do updates: Java, Adobe Reader, Windows!**

### **INSIDE THIS ISSUE...........….............PAGE Nov 2016 Meetings Calendar ........…..….......3 1. Phoenix PCUG President's Info …..……………4 2. Still free Windows 10! ……………………………4 3. 10 compelling reasons ..…………………………5 4. Free Upgrade Still Available (Windows 10)…..5 5. Windows 10 Quick Reference ……………….…6 6. AzStRUT…………………….………….………….7 7. Jere's Tech Tips…………….……………………..8 8. The TUUG.org, Hawaii……………………………8 9. .Malwarebytes Anti-Ransomware.….…….10 10.WINDOWS 10 ANNIVERSARY….....….........…10 11. MICROSOFT GIVEN 3 MONTHS TO FIX.……..9 12. WINDOWS 10 START MENU ……………….…10 13. Malwarebytes Anti-Ransomware...……….…..10 14. APCUG SPRING CONFERENCE 2016 VIDEOS………………….…………….…………..11 15. TECHNOLOGY NEWS .……………..................11 16. DONALD TRUMP, etc. ……………………….…14 17. UA CLIMATE CHANGE …….…….…….…….…15**

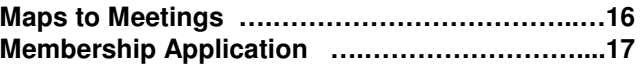

**Windows 10 Lots of info, even more at: Our meetings! Our meeting starts at 5:30 PM at Fountain Hills !**

**Look for Windows 10 articles in this issue! It is better than Windows 7, 8.1 mostly, Western Digital hard drives include Acronis True Image for Windows 10, etc. - for their drives only. http://supportdownloads.wdc.com/downloads.asp x?p=119&lang=en** 

**Best Free Drive Backup programs for Windows http://www.ghacks.net/2014/08/08/best-free-drivebackup-programs-for-windows/** 

### **HD backup with Carbonite**

**Kim Komando & tips this month: 1-888-825-5254 http://www.komando.com/show-picks, "Happy Wife, Happy Life" hmm https://www.facebook.com/kimkomando**

**Leo Laporte http://www.techguylabs.com/ http://leoville.com/ http://twit.tv/people/leolaporte 1-88-88-ASK-LEO Listen, The Tech Guy - TuneIn http://tinyurl.com/pu8rscc Check Leo's Windows 10 news!** 

**https://www.google.com/?gws\_rd=ssl#q=leo+lapo rte+facebook**

**June 2014, I tried out Norton Safe Web** 

**http://safeweb.norton.com & Online Link Scan - www.onlinelinkscan.com One member emailed me about protecting his PC, both excellent ways to avoid malware, ransomware, etc.** 

## **Eye on Windows:**

**http://www.eyeonwindows.com/ http://www.eyeonwindows.com/category/satya-nadella/ http://www.windows10update.com/** 

**Many Windows 10 news, tips and updates for you (a pop-up will happen, sign up - DY) Hardware, Software Reviews & Windows Resources. Last web link is great!** 

**www.batteriesplus.com - batteries & bulbs! http://www.optimabatteries.com spiral batteries for vehicles!** 

**Windows 10 Plain & Simple 1st Edition >>>>> Very Good Book for Windows 10, Microsoft Books** **The Kim Komando Show - stations and times - TuneIn, just Google "komando tunein all stations" Listen free on weekends. www.komando.com/downloads/2321/6-essentialtypes-of-security-software-you-must-have/all** 

**Komando On Demand Podcasts and News http://www.komando.com/listen/komando-ondemand?utm\_medium=nl&utm\_source=notd& utm\_content=2015-11-28-a-a**

**https://news.komando.com/?utm\_medium=nl& utm\_source=notd&utm\_content=2015-11-28 article\_4-title** 

**Tim Greer, Microsupport says Acronis True Image and Carbonite**, **each has pluses. 602-404-4245, 480-232-1101**, **microsupport.com** 

**Gene Barlow sells Acronis True Image for Windows 10, 8.1, 8, 7, Vista, XP, Apple Macs. http://www.ugr7.com/ . Ask for latest email on Windows 10 and user group discounts! Barlow's November 2016 Newsletter – http://ugr7.com/newsletter-signup.html** 

**SPSI Computer Specialists - Peoria www.spsi-az.com/ , contact Troy, 602-997-7335**

## **IMPORTANT: DON'T MOVE TOO FAST TO WINDOWS 10, CLONE DRIVE FIRST**

**Windows 10 Update 325 MB 64 bit or 160 MB 32 bit http://www.computerworld.com/article/295725 8/microsoft-windows/microsoft-issues-firsthefty-windows-10-update.html**

**We appreciate support by:** 

- **\* College America collegeamerica.com/phoenix**
- **\* University of Advancing Technology uat.edu**
- **\* Maricopa County Library, Fountain Hills**

 **mcldaz.org/custom/branches/fountainhills.aspx Also, Google all their Facebook pages** 

**BRING A FRIEND!! WE NEED MEMBERS!! YOU CAN ASK QUESTIONS AT MEETINGS!** 

**David Yamamoto**

**http://www.amazon.com/Windows-Plain-Simple-Nancy-Boysen/dp/0735697949** 

**Proud member of www.apcug2.org: Association of PC User Groups**

*2016 GENERAL MEETINGS CALENDAR*

For date and time changes, check: www.phoenixpcug.org

# *PRESENTATIONS THIS MONTH*

## **Computer topics, Smart Phones, more Windows 10, etc.**

## **WEST SIDE: CollegeAmerica (see map page 20)**

**- Tuesday, November 18, 2016** 

\*…

- 6:00 PM Steering Committee and (Election of Officers Nov & Dec)
- 6:30 PM Questions and Answers, Viewing websites, etc.

## **EAST SIDE: University of Advancing Technology (see map page 20)**

- **Wednesday, November 19, 2016**
- 6:30 PM Questions and Answers, Viewing websites, etc.

## **FOUNTAIN HILLS: Fountain Hills Library (see map page 20)**

- **Thursday, November 20, 2016**
- **5:30 PM New Time**! Questions + Answers, Viewing websites, etc.

## **Meetings For Year 2016: Reserve UAT Oct to Dec- 2016**

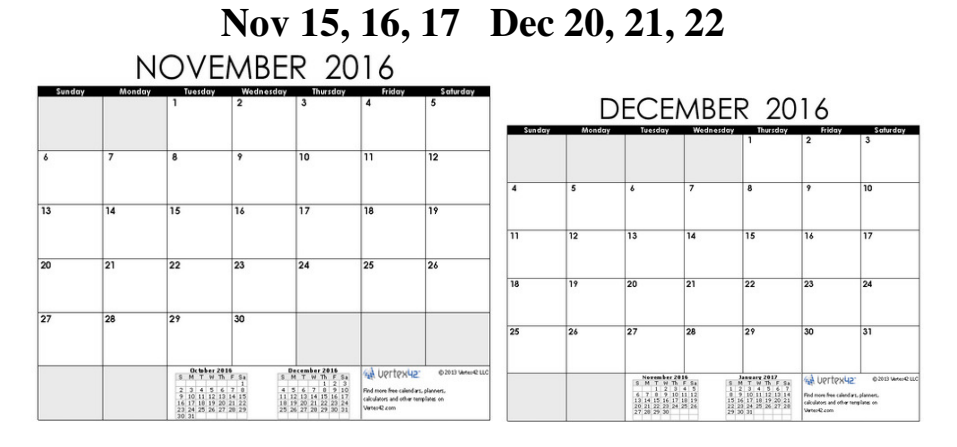

**All meetings based on the 3rd Wednesday of each month**

**REMEMBER\*: PAY YOUR DUES! Thanks, only \$36 / year or \$3 /** month. **Introducing Windows® 10 http://Microsoft.com/Windows10 Transform the Way You Work & Play. The Future Starts Now. Learn More.**  TeamViewer hacks have everyone placing blame **http://www.techrepublic.com/article/upgradefrom-windows-7-to-windows-10-on-the-same-hardware/ https://www.google.com/#q=TeamViewer+hack Windows 10,, and many other topics! Edited 11-13-2016. Caution & Red Alert: Always do full PC backups prior to installing any software!!!** 

**David Yamamoto, President of Phoenix PC Users Group, www.phoenixpcug.org**

Leo Laporte says you may need to upgrade your BIOS before upgrading to Windows 10, for ACER and *possibly other computers. Generally for Windows 7, it will upgrade in about 1 hour, less than a few hours. Clone your hard drive first !!! Acronis True Image free version for Western Digital hard drives:* 

*"Software and Firmware Downloads | WD Support http://support.wdc.com/downloads.aspx?p=119 Western Digital: Acronis True Image WD Edition can clone drives, backup the operating system, applications, settings and all of your data, while also securely wiping …"S* 

*\*\*Paul Thurrott Windows 10 See page 16 below, Anniversary Update: FREE!* 

## *Microsoft Corp. (Still free Windows 10! Sort of - DY)*

*"Windows 10 free upgrade for customers who use assistive technologies*

*For the general public, the free upgrade offer for Windows 10 ends on July 29. However, if you use assistive technologies, you can still get the free upgrade offer even after the general public deadline expires as Microsoft continues our efforts to improve the Windows 10 experience for people who use these technologies.* 

*With the Windows 10 Anniversary Update, we've taken a number of steps to improve the accessibility of Windows 10. To learn more, read our blog that details some of these improvements.* 

*Before you upgrade, please check with your assistive technology provider(s) to learn more about their software compatibility with Windows 10.* 

*If you want Windows 10 now and are ready to take advantage of the free upgrade offer, select the link below to get started.* 

*When does the free upgrade offer extension end?* 

*We have not announced an end date of the free upgrade offer for customers using assistive technology. We will make a public announcement prior to ending the offer.* 

*Why should I upgrade to Windows 10?* 

*Windows 10 offers experiences that are familiar, safer and more secure, and more personal and productive – enabling innovative new experiences. With the Windows 10 Anniversary Update, even more features and improvements in accessibility are available.* 

*What assistive technologies are eligible for the extension?* 

*We are not restricting the free upgrade offer to specific assistive technologies. If you use assistive technology on Windows, you are eligible for the free upgrade offer.* 

*I'm planning on purchasing a third-party AT that I had not needed previously. Will the upgrade extension still be valid? Yes. If you require assistive technology on Windows, you are eligible for the free upgrade offer.* 

*Where can I get assistance on the upgrade if I have issues? Contact the Microsoft Disability Answer Desk if you have problems with the upgrade. https://support.microsoft.com/answerdesk/accessibility* 

*https://www.microsoft.com/en-*

*us/accessibility/windows10upgrade?tduid=(14c348e893a91089cb2980533c6ee123)(256380)(2459594)(T nL5HPStwNw-0FBZfNm6YPFXNhiu3o52rA)()" or: http://tinyurl.com/jnf9rtp*  

**"http://www.theverge.com/2016/8/1/12340318/microsoft-windows-10-free-upgrade-still-available** 

**You can still get Windows 10 for free with this trick** 

**Microsoft's free upgrade offer for Windows 10 ended last week, or did it? The software giant has introduced a "free upgrade offer extension" for Windows 7 and Windows 8.1 users who use assistive technologies. While, technically, the free upgrade offer for the general public has ended, Microsoft has**  **introduced a loophole with this extension that lets anyone get Windows 10 for free.** 

**"Microsoft isn't checking who is using the upgrade extension"** 

**All you need to do is download an EXE file from Microsoft's hidden away accessibility site, and the Windows 10 upgrade will commence without any checks. Microsoft says it has not announced an end date for the upgrade extension, and the company will make a public announcement when it plans to remove the free Windows 10 upgrade for assistive technology users.** 

**Microsoft is now planning to distribute a free Anniversary Update to Windows 10 tomorrow. The software update will include Cortana improvements, Windows Ink, Microsoft Edge extensions, and a lot more tweaks and new features. Existing Windows 10 users will start receiving the update automatically from Windows Update tomorrow morning. You can check out the best new features of the Windows 10 Anniversary Update right here.** 

**http://www.theverge.com/2016/7/25/12269736/microsoft-windows-10-anniversary-update-featuresreview "** 

 **Complete List of Windows 10 Keyboard Shortcuts and Run Commands http://www.groovypost.com/howto/windows-10-keyboard-shortcuts/ Over 20 pages of useful shortcuts. Prescott Computer Society http://www.prescottcomputersociety.org/aspx/windows-10.aspx** 

**10 compelling reasons to upgrade to Windows 10 Brad Chacos @BradChacos Jul 15, 2016 3:00 AM http://www.pcworld.com/article/3093793/windows/10-compelling-reasons-to-upgrade-to-windows-10.html "An offer you shouldn't refuse** 

 **The deadline cometh. July 29 looms, and after that, Windows 7 and 8 users will no longer be able to upgrade to Windows 10 for free. If you've been waiting for Microsoft to polish out the operating system's initial bugs, it's time to make the leap."**

**"This article's more for the fence-sitters—the folks who haven't decided whether to stick with what they know or embrace Microsoft's new-school operating system. There are some very valid reasons not to upgrade to Windows 10, to be honest. But Windows 10 is the best Windows yet, and most people should claim the free upgrade while there's still time.** 

 **Here's why." http://www.pcworld.com/article/3093793/windows/10-compelling-reasons-to-upgradeto-windows-10.html 12 web pages all the way to: http://www.pcworld.com/article/3093793/windows/10 compelling-reasons-to-upgrade-to-windows-10.html#slide12** 

 **(Go to above web link for more web pages, DY)**  <u> 1989 - Johann Barn, mars ann an t-Amhainn an t-Amhainn an t-Amhainn an t-Amhainn an t-Amhainn an t-Amhainn an</u>

**"Assistive Technology Users Free Upgrade Still Available for Windows 10 http://windowsitpro.com/windows-10/assistive-technology-users-free-upgrade-still-available-windows-10 Sep 14, 2016 Richard Hay (Go to his web links on above original story for more info. DY) Microsoft ended their year long free Windows 10 upgrade program for consumer customers on 29 July 2016 just prior to the release of the Windows 10 Anniversary Update in early August.** 

**There is however, one group of customers that still have access to that free Windows 10 upgrade. If someone is on Windows 7 or 8.1 and they use Assistive Technologies then the upgrade is still accessible.** 

**You can see a list of some of the Assistive Technologies that third party companies make for Windows here.** 

**Microsoft has added significant accessibility related updates in Windows 10 and the recently released Anniversary Update so an upgrade can bring additional features to those who use Assistive Technologies. https://blogs.msdn.microsoft.com/accessibility/2016/07/01/making-progress-onaccessibility-with-the-windows-10-anniversary-update/** 

**If you are working with customers that are dependent on these technologies and an upgrade to Windows 10 makes sense then you can upgrade them by visiting the Windows 10 free upgrade for customers who use assistive technologies page and begin the download and upgrade process. https://www.microsoft.com/en-us/accessibility/windows10upgrade** 

**According to Microsoft there is no current end date for this offer and the upgrade is not dependent on any specific Assistive Technology as all of them are eligible for this free Windows 10 upgrade offer.** 

**But, wait...there's probably more so be sure to follow me on Twitter and Google+." http://twitter.com/WinObs http://plus.google.com/+WindowsObserver/posts**  

**Windows 10 cheat sheet (with video!) (page=1) (Previous Windows sheets may be available) http://www.computerworld.com/article/3014286/microsoft-windows/windows-10-cheat-sheet.html http://www.computerworld.com/article/3014286/microsoft-windows/windows-10-cheatsheet.html?nsdr=true&page=2 http://www.computerworld.com/article/3014286/microsoft-windows/windows-10-cheatsheet.html?nsdr=true&page=3**  

**Windows 10 Quick Reference - Custom Guide (Previous guides may be available) www.customguide.com/cheat\_sheets/windows-10-quick-reference.pdf Windows 10. Quick Reference Card. Start Menu. Keyboard shortcuts .... Training manuals, practice files, and instructor guides with unlimited printing rights! http://www.customguide.com/cheat\_sheets/windows-10-quick-reference.pdf**  https://www.youtube.com/watch?annotation\_id=annotation\_4060882225&feature=iv&src\_vid=kGw9k-**ImkG4&v=FZqKyhfD7-E And lots and lots of YouTube Windows 10 how to videos - do's and don'ts.**  

**Windows 10 Search File Contents - also a quick reference guide for Windows 10 http://www.toptrix.net/2016/03/search-through-file-contents-windows-desktopsearch.html?utm\_campaign=shareaholic&utm\_medium=google\_plus&utm\_source=socialnetwork https://www.google.com/?gws\_rd=ssl#q=windows+10+quick+reference+guide**  

**The ultimate Windows 10 survivor kit (This is EXCELLENT!!! DY)** 

**http://www.infoworld.com/resources/85854/microsoft-windows/the-ultimate-windows-10-survivor-kit#tk.ifw-infsb As soon as you install Windows 10, make sure you follow these 12 steps to ensure everything is in working order http://www.infoworld.com/resources/85854/microsoft-windows/the-ultimate-windows-10-survivor-kit#tk.ifw-infsb**  

**Windows 10 Upgrade Checklist Deep Dive - (This is EXCELLENT!!! DY) http://core0.staticworld.net/assets/media-resource/85854/windows\_10\_upgrade\_checklist\_deep\_dive.pdf http://www.pcadvisor.co.uk/feature/windows/should-i-upgrade-windows-10-why-upgrade-window-10 is-windows-10-good-two-3618139/** 

**Should I upgrade to Windows 10? Why upgrade to Windows 10? Is Windows 10 good? The pros and cons of upgrading from Windows 7 or Windows 8 | Free upgrade to Windows 10 ends in two weeks!**  e de la construcción de la construcción de la construcción de la construcción de la construcción de la construcció<br>En la construcción de la construcción de la construcción de la construcción de la construcción de la constr

**"Users Petition Users Petition Microsoft To Stop Removing Features In Windows 10, Fahad Ali Branch releases, specifically. Microsoft has made a number of changes in the Windows 10 Anniversary Update that just got released a few days back, some of these modifications have rubbed users. Rubbed them in the wrong way. Additionally, the policy called 'Turn off Microsoft consumer experiences' is also no longer available on the Home and Pro variants of Windows 10, forcing businesses users to upgrade to Enterprise, Education or Server versions of the operating system to get this functionality." http://www.windows10update.com/2016/08/users-petition-microsoft-stop-** **removing-features-windows-10/ (Maybe get Academic SKU Education version? DY)**  

 **Microsoft: Two Windows 10 feature updates coming in 2017 | ZDNet http://www.zdnet.com/article/microsoft-two-windows-10-feature-updates-coming-in-2017/ Windows 10 servicing options https://technet.microsoft.com/en-us/itpro/windows/manage/introduction-to-windows-10 servicing#windows-insider-program** 

**What is the best way to defeat RANSOMWARE? A complete hard drive or solid state drive backup!! Use Acronis True Image: Contact Gene Barlow: http://www.ugr7.com/ for big discounts!** 

<u> 1989 - Johann Barbara, markazar marekatuar (h. 1989).</u>

**Have your web page read to you, just listen! Excellent, DY Acapela Box : create your text to speech messages https://www.acapela-box.com/ What is Acapela-Box. The acapela-box service immediately converts any text into an audio file by using the high-quality text-to-speech voices by Acapela Group.**  

https://www.google.com/?gws\_rd=ssl#q=view+any+web+page+into+text+only (DY many now, here's:) **https://textise.wordpress.com/about-textise/ "Textise is a new way of looking at the Web. It's an Internet tool that removes everything from a web page except for its text." https://www.textise.net/**  

**Lenovo advises users to remove a vulnerable support tool preinstalled on their systems http://www.cio.com/article/3077881/lenovo-advises-users-to-remove-a-vulnerable-support-toolpreinstalled-on-their-systems.html "LiveAgent was one of the worst software updaters Duo Security identified, but the company found flaws in update tools from all five vendors: Acer, ASUSTeK Computer, Lenovo, Dell, and HP. This is not the first time serious vulnerabilities have been found in the support tools and third-party applications preloaded by PC manufacturers on computers. Duo Security researchers recommend installing a clean … Windows on newly purchased systems. "**  

**https://askleo.com/ (DY - many, many topics) https://newsletter.askleo.com/ Subscribe to The Ask Leo! Newsletter and get a copy of The Ask Leo! Guide to Staying Safe on the Internet – FREE Edition. This ebook will help you identify the most important steps you can take to keep your computer, and yourself, safe as you navigate today's digital landscape.**  

**http://techguylabs.com/topics/hardware - (Lots of Q&A, DY) More: http://techguylabs.com/topics**  <u> 1989 - Johann Barbara, martxa amerikana amerikana amerikana amerikana amerikana amerikana amerikana amerikan</u>

**TeamViewer hacks have everyone placing blame http://searchsecurity.techtarget.com/news/450298165/TeamViewer-hacks-have-everyone-placing-blame**

**https://www.google.com/?gws\_rd=ssl#q=teamviewer+hacked+2016 Teamviewer hacked 2016** 

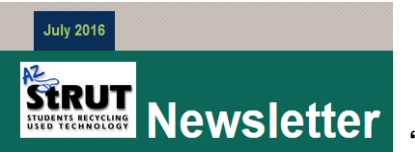

 **"What's New Bringing Technology to Those Who Need It Most** 

**Currently, we are donating 64 bit desktop and laptop computers to Arizona schools. While confirming the request, we perform a technology needs assessment to determine how we help with equipment other than computers. (Such as printers, multi-function printers, networking gear, etc. DY)** 

**Thank you for your continued support! Tom Mehlert, Executive Director, AZ StRUT" http://azstrut.org/ Roosevelt School District to Receive 1,000 Laptops** 

**AzStRUT is working on the largest refurbishing donation of the year! We are donating over 1,000 laptops to the Roosevelt School District. Six of our refurbishing partners are working on refurbishing the computers and installing software that the district requires. We will have more details on this through the end of the year!** 

<u> 2008 - 2008 - 2008 - 2008 - 2008 - 2008 - 2008 - 2008 - 2008 - 2008 - 2008 - 2008 - 2008 - 2008 - 2008 - 200</u>

**Samsung foldable smartphone - Google if interested, also on YouTube** 

## **Adobe Voco - "Photoshop" for Voice? No ship date yet.**

*Jere's Tech Tips - http://apcug2.org/jerestips/ Also see: http://www.the-tug.org/APCUG-e-PUSH-Tech-Newsletter.html APCUG publishes a content filled supplemental newsletter, on a periodic basis, containing articles from computer users around the country.*  

*WINDOWS 10 ANNIVERSARY UPDATE – This is a huge update that touches every corner of the operating system. You don't need to do anything to get the update. Windows 10 automatically scans for, downloads and installs new updates on your device (though the Anniversary Update will require a restart). But if you wait for Windows Update to automatically update your device, you may not get the update right away — the Anniversary Update is being rolled out slowly, which means it won't immediately be available to all users. It includes many, many more changes than the November update did. How-to-Geek has an overview of many of the changes. Read the article at: http://bit.ly/2as7Go4 or http://www.howtogeek.com/248177/whats-new-in-windows-10s-anniversary-update/*  e de la construcción de la construcción de la construcción de la construcción de la construcción de la construcción

*ONE YEAR LATER: DID MICROSOFT LISTEN TO WINDOWS 10 COMPLAINTS? – A year into Windows 10, with a new update on the way, we ask: Did Microsoft listen to the complaints?* 

*After all, Windows 10 is supposed to be "the last version of Windows." It's "Windows as a service," continually updated and fixed by developers who are listening to Windows users and improving things. That's the promise, anyway. We've been using the Windows 10 Anniversary Update for a while now, so let's see what complaints Microsoft has succeeded (and failed) to deliver on. Go to this website for complete information: http://www.howtogeek.com/264273/one-year-later-didmicrosoft-listen-to-windows-10-complaints/* 

*MICROSOFT MAKES WINDOWS 10 HARDWARE CHANGE FOR PC SECURITY – Starting on July 28, Microsoft is making TPM 2.0 hardware-based security layer a requirement on Windows 10 smartphones, PCs and tablets.* 

*Microsoft is rolling out a change in minimum hardware requirements for Windows 10 PCs and mobile devices, and expects hardware makers to comply in order to make their devices more secure.* 

*Starting Thursday, July 28, PC makers should include a hardware-based security feature called TPM (Trusted Platform Module) 2.0 in Windows 10 PCs, smartphones and tablets. The TPM 2.0 feature will be beneficial for users as it will do a better job of protecting sensitive information on a PC. A TPM 2.0 security layer—which can be in the form of a chip or firmware—can safeguard user data by managing and storing cryptographic keys in a trusted container.* 

*Go to this website for complete information: http://bit.ly/2autl1NJTT or http://www.pcworld.com/article/3101374/security/microsoft-makes-windows-10-hardware-change-forpc-security.html?token=%23tk.PCW\_nlt\_pcw\_tech\_html\_2016-07-*

*28&idg\_eid=d54bf255eb7718c965703244042afae6&utm\_source=Sailthru&utm\_medium=email&utm\_ca mpaign=Top%20Stories%20@PCWorld%202016-07-28&utm\_term=pcw\_tech\_html* 

*MICROSOFT GIVEN 3 MONTHS TO FIX WINDOWS 10 SECURITY AND PRIVACY – France's privacy* 

*watchdog has declared that windows 10 is gobbling up too much data and snooping on users' browsing without their consent.* 

*The National Data Protection Commission (CNIL) has given Microsoft 3 months to get its act together and to get compliant with the French Data Protection Act. (DY - Still waiting???) https://www.huntonprivacyblog.com/tag/data-protection-authority-2/* 

*That means that Microsoft has to stop collecting "excessive data" and tracking browsing by users without their consent. CNIL Director Isabelle Falque-Pierrotin is also demanding that Microsoft "take satisfactory measures to ensure the security and confidentiality of user data." Read the naked security by SOPHOS article here: http://bit.ly/2aoqxWq*  

*WINDOWS 10'S BIG ANNIVERSARY UPDATE will hit phones the same time as PCs.* 

*Microsoft recently announced the Windows 10 Anniversary Update would roll out on Tuesday, August 2. But it was unclear what this meant for mobile devices as the company's blog post seemed to be about PCs. Now, however, it looks like the official release date is for both PCs and mobile devices.* 

*3 ALTERNATIVES IF YOU DON'T WANT TO ENTER A PASSWORD ON YOUR WINDOWS MACHINE – A reader who wants to remain anonymous doesn't want to type in his Windows password more than once or twice a day. By default, Windows requires you to prove that you're you every time you boot or just wake the computer out of sleep mode. There are good reasons for that. You don't want someone else reading your email or shopping with your Amazon account. But all that typing can get annoying, and if you only use your PC in a secure place, it may not be necessary. Here are three ways to avoid this repetitive typing. Go to this website for the complete article.* 

*http://www.pcworld.com/article/3084486/windows/3-alternatives-if-you-dont-want-to-enter-a-passwordon-your-windows-machine.html*  

*FORCED WINDOWS 10 UPGRADES – On May 12, Microsoft changed its policy on Win10 upgrades. The company now picks a date for your machine's migration to the new OS. Once that date is set, all users can seemingly do is wait for the upgrade to finish and then decide whether to roll back to Win7 or Win8.1.* 

*On some Win10-upgrade prompts, Microsoft has provided an opt-out path. But the option is a link that could easily be missed if you're not looking for it. Moreover, there was no option to cancel the upgrade; the installation process started without explicit approval. Not surprisingly, Microsoft's heavy-handed push to upgrade Win7 and Win8.1 users to the newest Windows version has generated loud and public complaints, such as articles in PC World and Paul Thurrott.* 

*It seems clear that Microsoft considers itself the IT administrator of consumer Windows machines. 11/13/16 It's true that millions of PCs are now running Windows 10. But Microsoft doesn't seem concerned that upgrading might break critical software and hardware that will never be upgraded to support Win10. Yes, the "Get Windows 10" app is supposed to check for compatibility, but it's far from perfect — as also is the OS roll-back system.* 

*Like good administrators, Microsoft tests updates before pushing them out. But its thinking seems to be that an update is okay if it works on most PCs. Windows 10 is a heck of an update — one in which Microsoft isn't taking responsibility for any productivity and/or peripheral loss.* 

*If you're still on Win7 or Win8.1, I strongly recommend taking back control of the Win10-upgrade process. Windows Secrets has suggested W11/13/16in10-blocking tools such as GWX Control Panel or Never10. We prefer GWX Control Panel because it can actually check and remove the local Win10 installer folder.* 

*GWX Control Panel - Ultimate Outsider http://ultimateoutsider.com/downloads/ GWX Control Panel. This is a free tool that can remove and disable the 'Get Windows 10' notification area icon on Windows 7 and Windows 8.* 

## Page 10 Phoenix PC Users Group, phoenixpcug.org/newsletters NOV. 2016

*This is a free tool that can remove and disable the 'Get Windows 10' notification area icon on Windows 7 and Windows 8. Recent versions can also disable 'Upgrade to Windows 10' behavior in the Windows Update control panel and do much more. See the user guide at the Ultimate Outsider blog. You can still download GWX Control Panel as a standalone executable if you don't like installers. Please see the "GWX Control Panel Release Notes and Version History" post at the blog for MD5 and SHA-1 checksums of all official releases.* 

*If at some point you decide you do want Win10, the blockers are easily removed. I also suggest downloading the from the MS TechBench website. It's from Microsoft, but it has fewer issues than the Windows UWin10 installer update-based process.* 

*https://www.google.com/search?q=MS+TechBench+&ie=utf-8&oe=utf-8#q=MS+Tech+Bench* 

*What to do: For a helpful Win10-upgrade checklist, see the "Yet more questions about Windows 10 upgrading". http://bit.ly/1U9caPQJereTechTips or http://windowssecrets.com/top-story/tech-supportscams-take-a-disturbing-turn/?NL=WIN-01&Issue=WIN-01\_20160526\_WIN-01\_114&sfvc4enews=42&cl=article\_2\_4&utm\_rid=CPNET000001762775&utm\_campaign=1812&utm\_me dium=email&elq2=861c2fe5b603407bba47cf46537ea380*

*WINDOWS 10 START MENU – TECHREPUBLIC http://tek.io/1qNiGo4 or http://www.techrepublic.com/article/windows-10-microsoft-unveils-new-look-for-the-start-menu/* 

*The revamped Start Menu is due to be added to Windows 10 this summer, as part of a major update coined the 'Windows 10 Anniversary Edition'. Microsoft revealed the updated appearance in an early build of the OS, which it recently released to testers in the Windows 10 Insider program.* 

*"The new look Start menu makes the 'All Apps' list visible by default on the left-hand side. In another new addition, a selection of the user's 'Most-used' apps are shown at the top of this permanently visible 'All Apps' list. Microsoft says the change should reduce the clicking and scrolling needed to access apps.* 

*The Power, Settings and File Explorer icons are also always visible in the left rail of the Start menu and the 'Recently added' section will display three entries, instead of one. Any folders that users have added to the Start menu are now immediately accessible without having to click the hamburger icon."*  

## **Malwarebytes Anti-Ransomware 0.9.17.661 Download**

https://www.youtube.com/watch?v=Uf7\_QHWBZQg (EXCELLENT VID: PROOF OF PROTECTION, DY) **http://www.majorgeeks.com/files/details/malwarebytes\_anti\_ransomware.html**

**Malwarebytes Anti-Ransomware uses advanced proactive technology that monitors what ransomware is doing and stops it cold before it touches your files. Ransomware is easy to understand but hard to beat. It infects the machine, encrypts all files and then demands payment to get the files back.** 

**Ransomware works so well that most variants will even remove themselves when the damage is done, knowing you have the choice of either paying the ransomware author to get your files back or risk losing them forever.** 

**With this app, it has no shot at encrypting. And it does not rely on signatures or heuristics, so it's light and completely compatible with your antivirus.** 

**When running Malwarebytes Anti-Ransomware, you do not have to worry about getting infected by CryptoLocker, CryptoWall, or CTBLocker. Better yet, it can defeat new ransomware the moment it is released, proactively protecting you from ransomware that's never even been seen before.** 

**https://safeweb.norton.com/report/show\_mobile?url=majorgeeks.com** 

**Norton Safe Web has analyzed majorgeeks.com for safety and security problems. Summary Norton Safe Web found no issues with this site.** 

 **Computer Threats: 0 Identity Threats: 0 Annoyance factors: 0 Total threats on this site: 0** 

*APCUG SPRING CONFERENCE 2016 VIDEOS*  

**http://apcug2.org/apcug-2016-spring-virtual-technology-conference-vtc20/ 11/13/16 Download Center - https://zoom.us/download** 

**Zoom unifies cloud video conferencing, simple online meetings, and cross platform group chat into one easy-to-use platform. ... SIGN UP FREE** 

**Review: Zoom – A New Online Video Conferencing Service | Tech ...** 

**https://enewsletters.constructionexec.com/techtrends/2013/04/review-zoom-a-new-online-videoconferencing-service/ Apr 2, 2013 - Zoom, a new online video conferencing service, excels in its ability ... high definition (HD) video conferencing and desktop sharing for free. ... We used GoTo Meeting and WebEx for years to host our Tech Team meetings, so I ...** 

**http://apcug2.org/video-conferencing-hold-cloud-meeting/ Video Conferencing: Hold a Cloud Meeting** 

**Posted in Help For Your User Group Computer Users Group of Redding is Using ZOOM for SIGs & Meetings. Jane Quinn, SIG Leader, Beyond Basics http://cugr.apcug.org/** 

**Web Helpful Tips-1 used Zoom conferencing for our March SIG. We connected with Hewie Poplock from Florida for his presentation. He is a member of APCUG's Speakers Bureau.** 

**There are several advantages to using the free Zoom Video Conferencing tool. First, it has a plug-in for all our devices, Tablets, iPads, phones, laptops, etc. You can find them at the Google Play, or the Apple App store or directly at their site, https://www.zoom.us/download. And it's really simple to use. The plug-in will automatically install itself the first time you try to join or share your device screen for a Zoom meeting. When I tested it in our household, my husband, Mario, at first couldn't hear me from his iPad. Then he discovered and responded to "connect to audio using Internet connection" and that fixed it. The product is very intuitive. The toolbar appears and you have instantly all you need to view the meeting and control your participation.** 

**ZoomScheduling a meeting can be done in several ways. You can send or be sent an eMail to join a meeting, or as a host you can schedule a date and time for those to join you. The free Zoom Conference version allows up to 50 invitees for a 40 minute session. When you join a meeting it is best if you chat (type your response or questions) to avoid feedback from devices. You can mute your audio and even disengage your video for your own privacy. This way you can enjoy watching the presentation from your office or home without disrupting it.** 

**Once the plug in is installed, for all future meetings you will only need to sign in and enter the meeting number. Most folks just copy and paste that number into the login screen. You may also see Copy Link in the e-Invite (electronic invite) link. This copies to your clip board and all you need to do is open a new Browser window and Paste and Go. I have posted a YouTube series of videos on how to install and use this tool. It is on the Club's Blog site at the Build Digital Skills tab. Here you can play these and find out how simple it is.** 

**Hewie also gave a presentation at their April 26 general meeting. He provided a link for this presentation so they could invite home-bound members to attend on line while he presented to their group. Jane let the Redding members know that if they couldn't attend the meeting, she would be happy to get them Redding Invite started using Zoom.** 

**Here's an example of an invite from an email. The URL is emphasized in this example. Zoom is a really good tool for creating training videos for our classes! We can record a session to share with those who missed the lesson. It becomes an mp4 file and is stored in a Zoom subfolder within my Documents. (Go to above web link for full details. DY)** 

**http://apcug2.org/apcug-2016-spring-virtual-technology-conference-vtc20/ APCUG 2016 Spring Virtual Technology Conference (VTC20)** 

**Posted in Virtual Tech Conference or VTC** 

**Attend the FREE conference from the convenience of your own home!** 

**All you need is your computer, tablet, etc. and Internet access.** 

**Register at: http://bit.ly/apcug-2016-spring-vtc or** 

**https://www.eventbrite.com/e/apcugs-2016-spring-virtual-technology-conference-tickets-24533678894 The sessions are 50 minutes in length and offer attendees the opportunity to ask questions via Q&A; the questions are answered by the presenter at the end of the presentation or via e-mail if there isn't enough time after the presentation.** 

**APCUG uses ZOOM for the VTC webinar presentations (www.zoom.us). If you have not participated in a VTC, go to https://zoom.us/download to download the app for the device you will be using to 'attend' the conference.** 

**(Clicking only on the website: https://www.eventbrite.com/e/apcugs-2016-spring-virtual-technologyconference-tickets-24533678894 since the topics are online, DY ) Click on the Session Titles below for presentation descriptions and YouTube videos. 1:00 pm – 1:50 pm ET | 12 noon – 12:50 pm CT, 11:00am – 11:50 am MT | 10:00 am – 10:50 am PT** 

**VTC Track: 1** 

**Technology from a Different Perspective, Presenter: Bob Gostischa (Avast Evangelist)** 

**VTC Track: 2 Upgrading Your Laptop, Part 2 Presenter: Greg Skalka (President, Under the Computer Hood User Group) 2:00 pm – 2:50 pm Eastern | 1:00 pm – 1:50 pm Central 12:00 noon – 12:50 pm Mountain | 11:00 am – 11:50 am Pacific** 

**VTC Track: 1 Setup & Configure a Home Network Presenter: Ken Rogers, IT Business Analyst for PNC Bank** 

**VTC Track: 2 Why I Recommend a Chromebook Presenter: Stew Bottorf, Teacher & SIG Leader, Tampa Bay Computer Society 3:00 pm – 3:50 pm Eastern | 2:00 pm – 2:50 pm Central 1:00 pm – 1:50 pm Mountain | 12 noon – 12:50 pm Pacific** 

**VTC Track: 1 iOS 9.3 for iPads and iPhones Presenter: Jere Minich, Program Chair, Lake Sumter Computer Society; APCUG Advisor, Region 5; Member of APCUG's Speakers Bureau** 

**VTC Track: 2 Using The Task Manager In a Windows Computer Presenter: Francis Chao, Member, APCUG OLS (Online Services) committee; WINNERS WINdows usERS and Greater South Bay PCUG; and the Tucson Computer Society.** 

**Copernic.com, Dogpile.com are search engines of search engines - Google to find them if needed Grammerly.com to improve your documents. More than just a grammar checker. Grammarly makes sure everything you type is easy to read, effective, and mistake-free. https://www.grammarly.com/ Grammarly out-performed Word's grammar and spell-checker by far.** 

*Your Yahoo password gives you access to every Yahoo service you've signed up for. You'll need to know your password before you can update it, but there are ways to recover it online if you don't. https://www.google.com/#q=change+yahoo+mail+password*  <u> 1989 - Johann Stein, marwolaethau a bhann an chomhair an chomhair an chomhair an chomhair an chomhair an chom</u>

*RUSSIAN HACKER HAS 272 MILLION STOLEN GMAIL, YAHOO, AND HOTMAIL PASSWORDS… "It may* 

*be time to update the password for your email. Usernames and passwords for more than 250 million stolen Yahoo Mail, Gmail, Hotmail, and other accounts are being swapped around in Russia's criminal underworld, according to Reuters." By Julian Chokkattu — May 4, 2016 http://www.digitaltrends.com/computing/russian-hacker-the-collector-email-credentials/* 

**TECHNOLOGY NEWS (many on Facebook also)** 

<u> 1989 - Johann Barbara, martxa amerikana amerikana amerikana amerikana amerikana amerikana amerikana amerikan</u>

*PCWorld - News, tips and reviews from the experts on PCs, Windows ... www.pcworld.com/ PC World Covering everything from ultrabooks to servers, from Windows 8 to virtualization, PCWorld delivers the information and expert advice you need to get the job ...* 

*ZDNet: Technology News, Analysis, Comments and Product Reviews ... www.zdnet.com/ ZDNet ZDNet's breaking news, analysis, and research keeps business technology professionals in touch with the latest IT trends, issues and events.* 

*Apple Computer: Macworld - News, tips, and reviews from the Apple experts www.macworld.com/ Macworld Macworld features Macintosh product reviews and buying advice, instructional how-to articles, and news and opinion about and the Mac.* 

**http://www.businessinsider.com/**

*Business Insider is a fast-growing business site with deep financial, media, tech, and other industry verticals. Launched in 2007, the site is now the largest .* 

*CIO.com - Tech News, Analysis, Blogs, Video www.cio.com/ CIO.com delivers the latest tech news, analysis, how-to, blogs, and video for IT professionals. Covers apps, careers, cloud computing, data center, mobile, ... CIO Magazine Issue Archive · Subscription Services · ?About Us · ?IT Strategy* 

*CNET - Official Site www.cnet.com CNET is the world's leader in tech product reviews, news, prices, videos, forums, how-tos and more.* 

*CSO | Security news, features and analysis about prevention ...www.csoonline.com/ CSO offers the latest information and best practices on business continuity and data protection, best practices for prevention of social engineering scams, ...* 

*Digital Trends - Official Site www.digitaltrends.com* 

*Digital Trends is your premier source for technology news and unbiased expert product reviews of HDTVs, laptops, smartphones and more.* 

*eWeek.com: Technology News, Tech Product Reviews, Research and ... www.eweek.com/ eWEEK is the essential technology information source for builders of enterprise infrastructure. eWEEK enables readers to successfully evaluate, deploy and ...* 

*Geek.com: Tech News, Reviews & Tips http://www.geek.com/ Geeking out since 1995. Providing readers with tech news, reviews, and tips. Geek Deals | Geek Tech Deals · Mobile · Forums · Archives. (\$200,000 DOS reasons? Really? Go to web link and see. DY)* 

*Geek News Central - Geek News: Latest Technology, Product ... http://geeknewscentral.com/ Talking tech for the common man. With a twice weekly tech podcast covering a wide range of technical issues. A Top Tech Podcasts and New Media Leader ...* 

*InformationWeek News Connects The Business Technology Community www.informationweek.com/* 

*News, features and events for tech professionals. Companion site to Informationweek magazine.* 

*Network Computing: IT Infrastructure Advice, Discussion, Community www.networkcomputing.com/ Network Computing Enterprise product reviews, comparisons, analysis and advice for IT professionals.*  *Welcome to .com www.networkworld.com/ Network World* 

*Network news, trend analysis, product testing and the industry's most important blogs, all collected at the most popular network watering hole on the Internet ..*

*https://www.thurrott.com/windows/windows-10 https://www.thurrott.com/ https://www.thurrott.com/windows/windows-10/75259/windows-10-tip-get-anniversary-updateimmediately https://www.thurrott.com/windows/windows-10/73279/review-windows-10-gets-evenbetter-anniversary-update* 

*SuperSite for Windows www.winsupersite.com/ http://winsupersite.com/windows/windows-10 WinSuperSite.com. Windows · Mobile · Cloud · Windows Server · Office · Music & Videos · Games ...* 

*ZDNet: Technology News, Analysis, Comments and Product Reviews ... www.zdnet.com/ ZDNet ZDNet's breaking news, analysis, and research keeps business technology professionals in touch with the latest IT trends, issues and events.* 

**DONALD TRUMP NEWS, US SECURITY, ELECTIONS,** 

*Raja Mandala: Artificial intelligence, real politics -* **Mumbai was Bombay, India, DY America is increasingly using AI in political campaigns, newsrooms and analyses, sparking a debate on efficiency versus social responsibility.** 

**Media reports say an artificial intelligence (AI) system called MogIA, developed by Sanjiv Rai, an innovator based in Mumbai, has predicted that Donald Trump will win Tuesday's presidential elections in the United States. Unveiled in 2004, the system apparently got it right in the last three presidential elections. It also predicted that Trump and Hillary Clinton will be the nominees of the Republican and Democratic Parties respectively.** 

**Rai is quoted as saying that the algorithm got even better as it has "learnt" from the last few rounds. MogIA is named after Mowgli from The Jungle Book. Like the child in Rudyard Kipling's endearing tale, MogIA learns from its environment. MogIA's judgment is based on the analysis of millions of interactions on Facebook, Twitter, Google and YouTube relating to the two candidates. Skeptics question whether information from social media can accurately predict popular political preferences in elections. In any case, new technologies like artificial intelligence, on which MogIA is based, are already being used to influence social media interactions.**  *http://indianexpress.com/article/opinion/columns/us-elections-campaign-artificial-intelligence-mogiahillary-clinton-donald-trump-politics-3944453/* 

*General James Conway and T. Boone Pickens on Energy and National Security https://www.youtube.com/watch?v=d-KyNBkKxeg Published on Jun 15, 2016* 

*Retired four-star General James Conway tells Boone that if we want to get rid of ISIS, we need to arm and train the Sunni Tribes and the Kurds, but the Iraqi government won't let us. On energy, Conway says that the U.S. has become a puppet being manipulated by the Saudis. He believes that an energy plan is really a national security plan. Listen to this episode of the Pickens Podcast to hear what one of America's smartest Generals has to say.* 

### *Google Elections*

*https://news.google.com/news/section?cf=all&pz=1&ned=us&topic=el&siidp=3c6acb2ed75c48dd56330 b82ae85916ab2e7&ict=ln* 

### *Google Health*

*https://news.google.com/news/section?cf=all&pz=1&ned=us&topic=m&siidp=b3827fb7e0de6c0b039e3 cd68dfd4be07a96&ict=ln* 

### *Google Science*

*https://news.google.com/news/section?cf=all&pz=1&ned=us&topic=snc&siidp=d2f039d6237e4ba01122 ef30c06c481099fd&ict=ln* 

### *Google Technology*

*https://news.google.com/news/section?cf=all&pz=1&ned=us&topic=tc&siidp=ad61610600501e6c78e6b cec9a67bcdef17e&ict=ln* 

**UA CLIMATE CHANGE LECTURES, VEGETABLES, THANKSGIVING & OTHER NEWS** 

**2016 Science Lecture Series, Earth Transformed The University of Arizona 1 of 6 videos - excellent Earth Transformed - The Ocean's Role in Climate: Heat and Carbon Uptake in the Anthropocene https://www.youtube.com/watch?v=ew2vi9i0Kpg&list=PLMrsYOKrP2J-XvQNJEUC6lRXMWjph8DBJ Anthropocene relating to or denoting the current geological age, viewed as the period during which human activity has been been the dominant influence on climate and the environment.** 

**How humans are driving the sixth mass extinction https://www.theguardian.com/environment/radical-conservation/2015/oct/20/the-four-horsemen-of-thesixth-mass-extinction Environment › Conservation** 

**Oct 20, 2015 - Such extinction events have occurred five times in the past, but a bold ... According to a bold new paper in The Anthropocene Review, this time ...** 

**https://www.youtube.com/watch?v=VdcqbPc3XYY EARTH - 100 years later (Documentary) Bill Nye Global Meltdown Climate Change Documentary National Geographic Explorer (With Arnold Schwarzenegger) National Geographic - very interesting, disturbing & shocking, maybe hopeful - DY** 

**https://www.youtube.com/watch?v=C4bDk-pPgbs Bill Nye's 2016 Forecast Challenge** 

**Ten Steps to a Successful Vegetable Garden - Grow your own food!!! https://extension.arizona.edu/sites/extension.arizona.edu/files/pubs/az1435-2015.pdf** 

*Daylight Savings Time (United States) 2016 began at 2:00 AM on Sunday, March 13 and ends at 2:00 AM on Sunday, November 6 https://www.google.com/#q=get+rid+of+daylight+savings+time+petition (DY: We should get rid of DST for the U.S. !!! And it is Daylight Shifting Time, not Savings !!!)* 

**PLEASE TELL OR EMAIL YOUR FRIENDS, NEIGHBORS, STUDENTS ABOUT OUR PC USERS GROUP !!** 

**https://www.google.com/#q=first+thanksgiving The First Thanksgiving** 

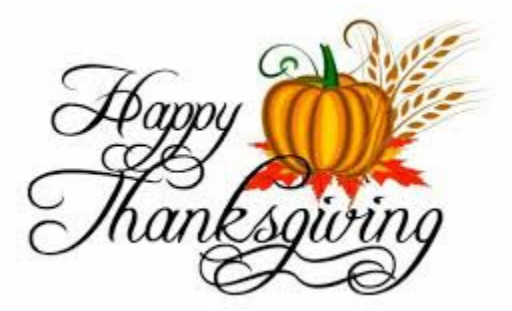

**A lady was picking through the frozen turkeys at the grocery store for Thanksgiving Day, but couldn't find one big enough for her family. She asked a stock boy, "Do these turkeys get any bigger?" "No, ma'am. They're not alive."** 

**Luke: What did the turkey say to the computer? Will: What? Luke: "Google, google, google."** 

**http://boyslife.org/home/23855/funny-thanksgiving-dayjokes/** 

# **HOW TO GET THERE - MAPS TO MEETINGS**

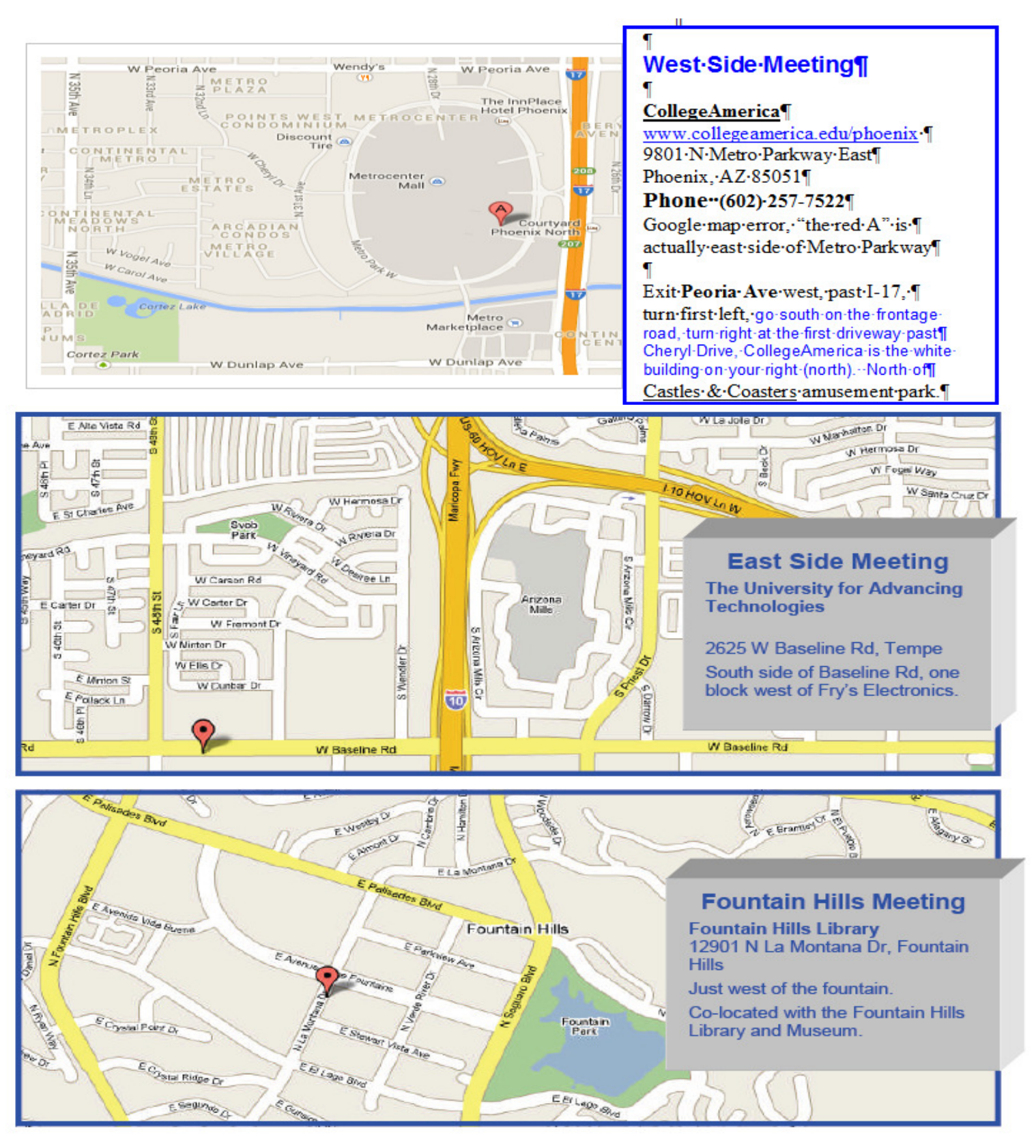

# MEMBERSHIP DUES

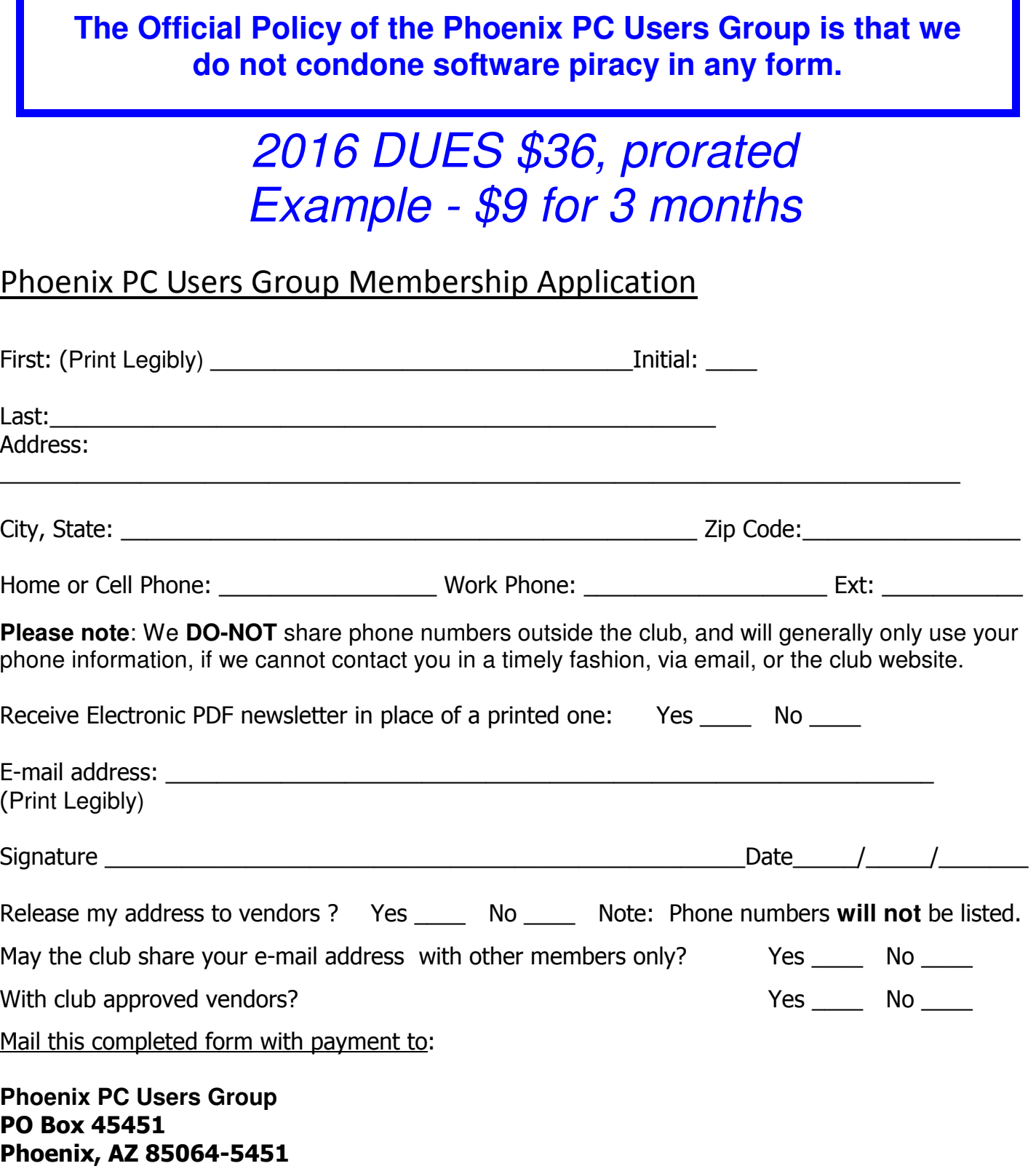

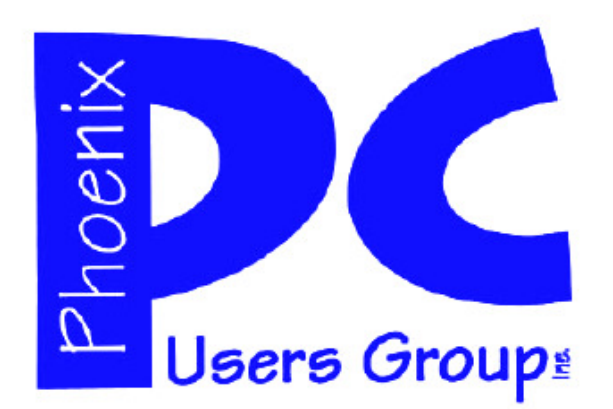

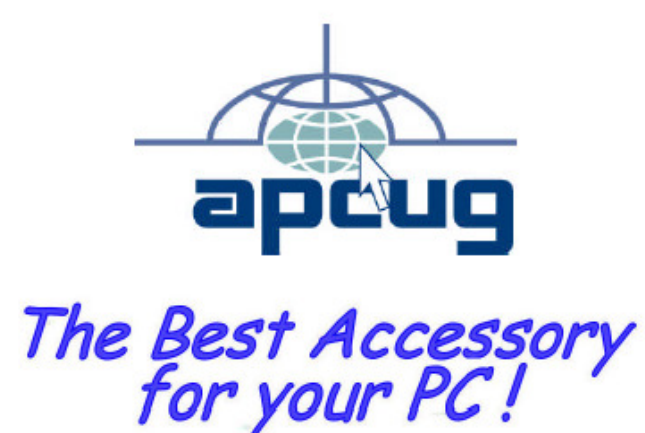

## **APCUG2.ORG and AZACC.com member.**

Our Web address: www.phoenixpcug.org also see www.phoenixpcug.org/newsletters

**The Newsletter of the Phoenix Personal Computer Users Group "Users helping users to understand computers".** 

------------------------------------------------------------------------------------------------------------------------------------

**PHOENIX PC USERS GROUP PO Box 45451** STAMP **PHOENIX, AZ 85064—5451** 

\*\*

PLEASE NOTE - OUR NEW ADDRESS